## *Correcting The Midterm*

*Good Morning Art 340 Student:*

## *Correcting the Midterm:*

 *No need to print the Midterm, just check the correct answers supplied for each question against your response to that question.*

 *I want to remind you that questions 1, 4, 9, 16, 18 and 19 have multiple answers. To receive credit for those questions you need get all parts of the question correct. Add up the correct responses and send that number to me with your Final Project 3 Composite and your 2 paragraph statement about your piece in a single email.*

 *Please remember when sending your email to me, put your meeting time and last name in the subject line and make sure you attach a Jpeg formatted image with same*  identification in the file name. If you need more time (I understand) you can send it to *me no later than Sunday, April 12th.* 

*My best, take care,*

*Craig*

*Once again our Jpeg protocol:*

To send your work to me via email, please follow this Jpeg protocol or workflow.

*With your document open in Photoshop:*

- *1. In the Photoshop Command Menu, click on Image and select Duplicate, this*  will create a duplicate file with the word "Copy" in the duplicate file name.
- *2. Discard saved Channels.*
- *3. Flatten Layers.*
- 4. Under Image, convert to an 8 bit file.

*5. Under Image, Select Image Size. For Landscape images make the long size of the your document to a Width of 6 inches, for Portrait images make the Height 6 inches. Make the resolution 150 pixels per inch and make sure the Resample Box is checked. Click OK.* 

*6. Under File, select the Save-As command write your Class Meeting Time & your last*  name into file name. Save the file as a JPEG to your working file folder for project 3 or *Photocomposite Assignment.*

*7. For the remainder of our assignments for Art 340, this is the size and resolution I want you to attach when you emailing assignments to me for critique.*

Midterm Exam, Maximum Points: 20 Fill in the correct response or circle the corresponding letter.

1. Part A. What standard aperture is missing? ƒ1.4, ƒ2 , ƒ2.8, ƒ4, ƒ8, ƒ11, ƒ/16, ƒ22, ƒ32  $f/5,6$ 

Part B. Stopping down (half as much light or one stop less exposure) from  $f/8$  to  $f/\_11$ 

 $0000000000000$ 

2. Step 1. Complete the reciprocity for each combination.

 $1/250 \text{ } \textcircled{g}$   $f/16 = 1/60 \text{ } \textcircled{g}$   $f/32$   $1/30 \text{ } \textcircled{g}$   $f/16 = 1/125 \text{ } \textcircled{g}$   $f/8$ 

mmmmmmmmmm

3. A. ISO=200 is 1/60 @  $f/11$  ... so an equivalent ... ISO=800 1/ 250 @  $f/11$ 

- 4. Write the three dynamics of depth of field below?
	- 1) Aperture 2) Subject Distance 3) Focal Length
- 5. In Photoshop's Color Picker, the default **Foreground** color is? Circle the correct anwser. a. Black
- 6. Name the keyboard letter for exchanging foreground/background colors in the Color Picker.

 $X$ 

- 7. The color black in a channel mask or layer mask (hides or reveals, choose one below)?
	- a. hides
- 8. The color white in a channel mask or layer mask (hides or reveals, choose one)?
	- b. reveals
- 9. Name four of the five Project 3 Camera Eye vocabulary, I will give you one!

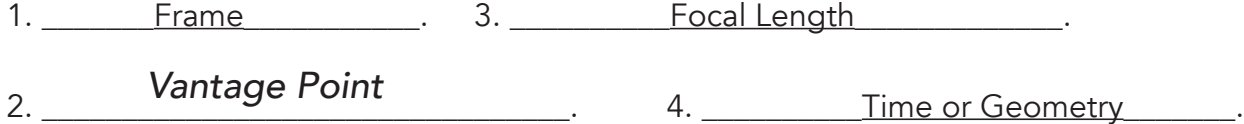

10. Circle the correct answer. A match needle exposure of a white wall would appear B. gray, when viewing your camera's LCD display.

- 11. In Photoshop in CC 2019: To add to a selection use (circle the correct answer) b. Shift Key
- 12. In Photoshop CC 2019: To subtract from a selection use (circle the correct answer) d. Option Key
- 13. In the video "Everybody Street," what did "Boogie" photograph?

\_\_\_\_\_\_\_\_Gangs\_\_\_\_\_\_\_\_\_\_\_

- 14. What was the name of John Szarkowski's dog? \_\_Mathew Brady\_\_\_\_\_\_\_\_\_\_\_\_\_\_\_\_\_\_
- 15. Which focal length gives the greatest amount of depth of field. Circle the correct answer.
	- a. Wide Angle Lens (18mm)
- 16. Write the names of the four tone mapping sliders on the appropriate line, in relation to the part of the histogram they control for the CC2019 camera raw converter.

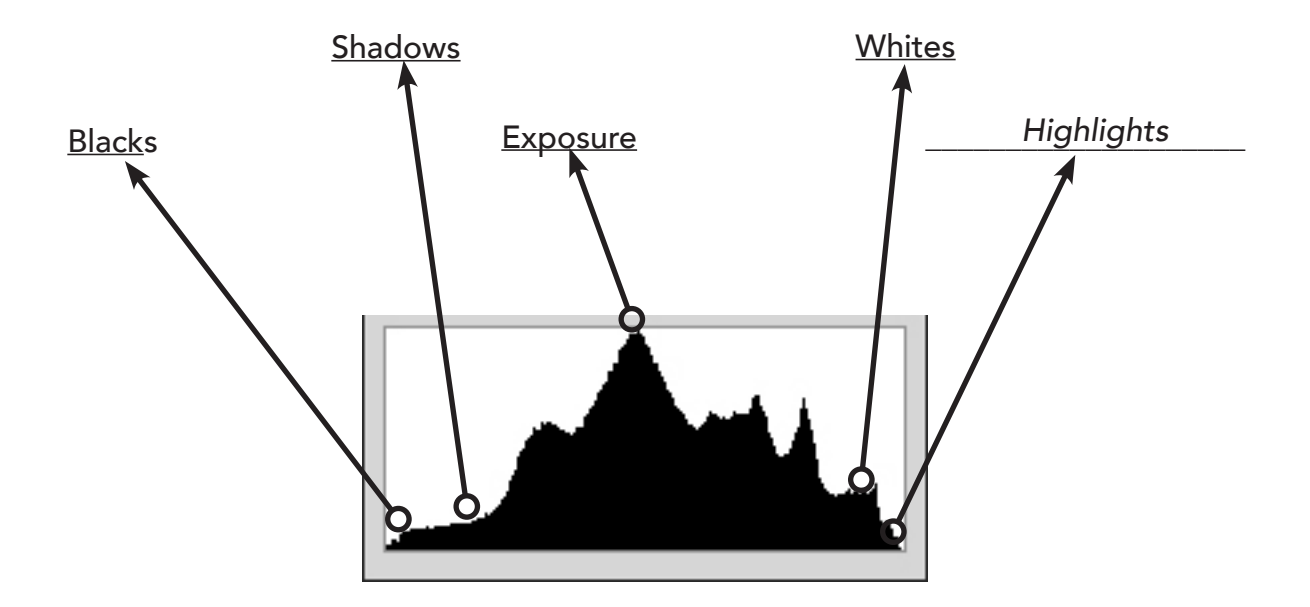

17. What is the name of the slider which controls mid-tones (skin)? Lexposure

18. What are the names of the two sliders which control the left side of a histogram?

Blacks \_\_\_\_\_\_\_\_\_ & \_\_\_\_\_\_\_ Shadows

19. Name the three additive primaries? Red, Green, Blue.

20. What is the complement of yellow? Blue.